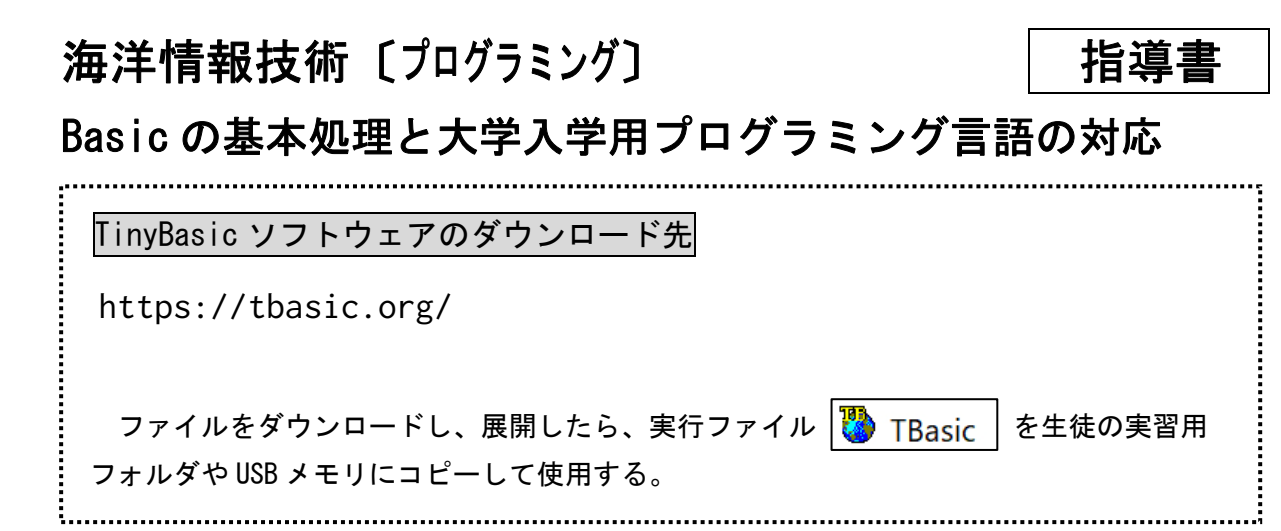

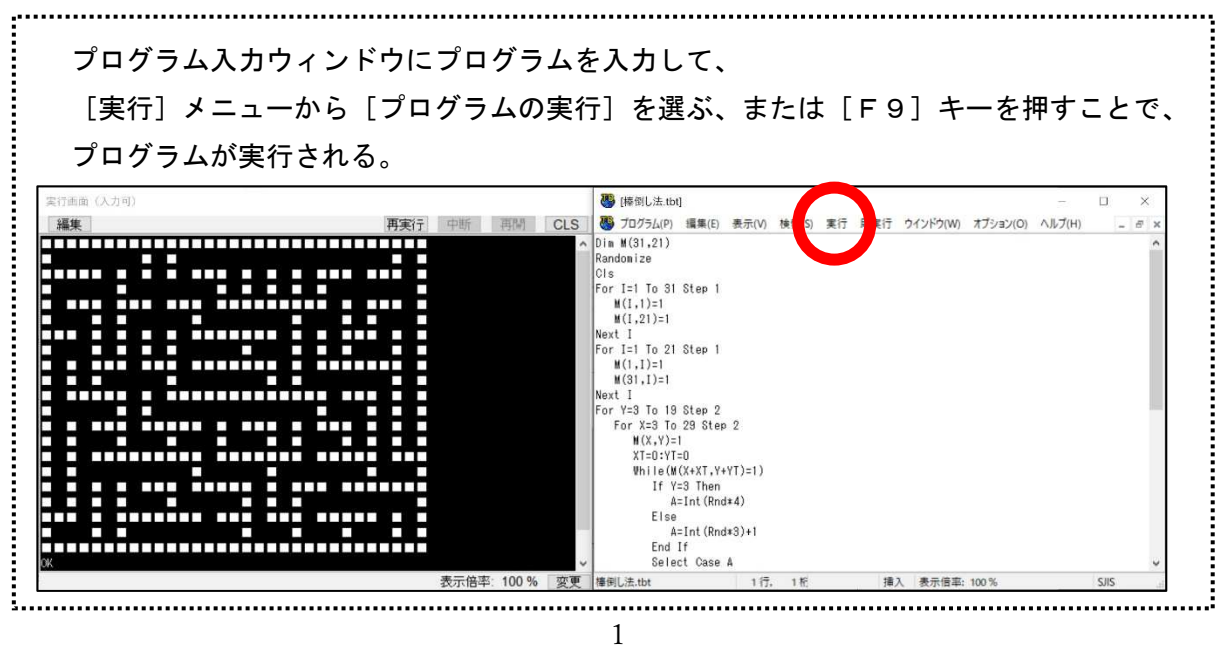

### ソフトウェアの起動

## プログラムの入力と実行

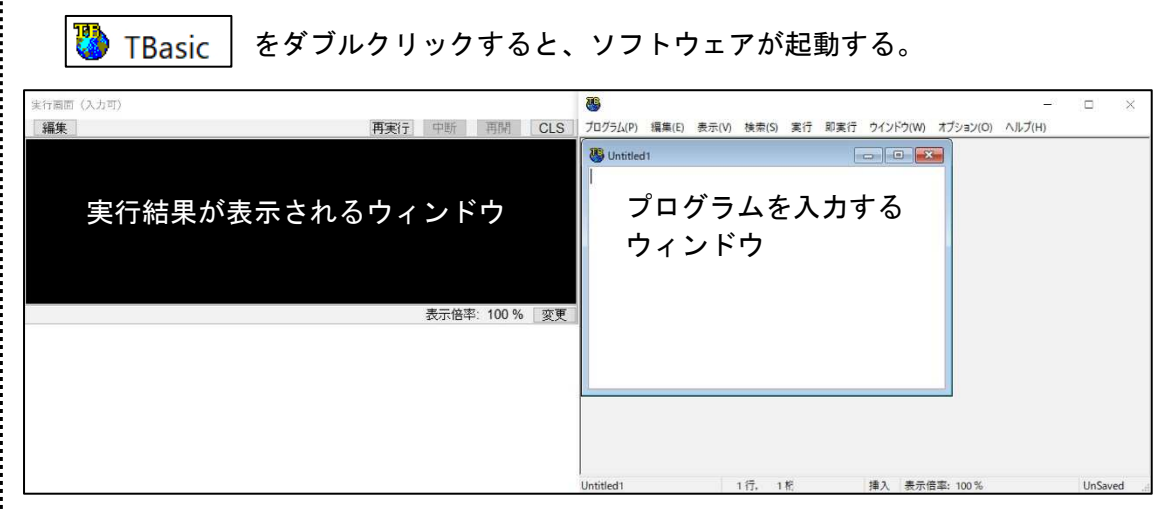

## 大学入学用プログラミング言語「DNCL」

高校で学習するプログラミングは、プログラム言語の習得が目的ではなく、プログ ラム的な思考力やアルゴリズムの理解が目的となります。このため、各学校で用いら れるプログラム言語は、Python や、VBA、C 言語、BASIC など様々なものとなります。 しかし、特定の言語に特化した出題をすると,他の言語でプログラミングを習った人 が不利となるため、大学入試では、共通テスト用プログラム表記である、疑似コード を用います。このプログラム表記は,何か特定のプログラミング言語を習ったことが あれば,容易に習得できる表記法になっているため、どの言語でプログラミングを学んでも十分理解することができます。

### 出題例 大学入学共通テスト「情報Ⅰ」試作問題より

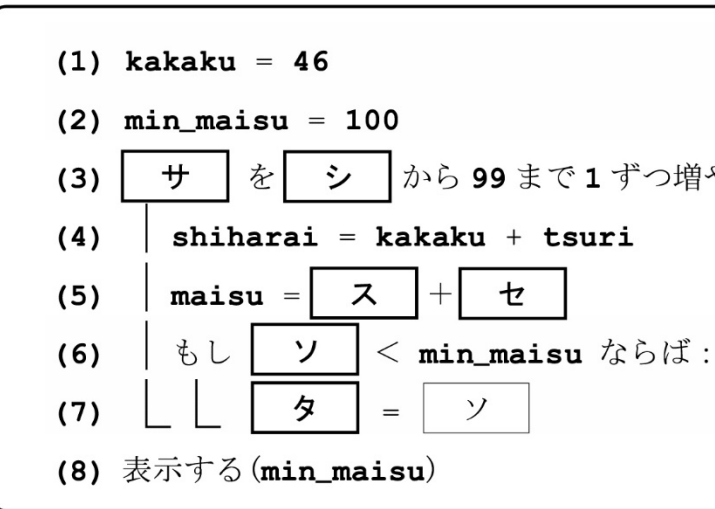

シ | から 99 まで1ずつ増やしながら繰り返す:

## 海洋情報技術〔プログラミング〕

## ①代入と表示

Kingaku = 1200 : Print Kingaku<br>\*……………………………………

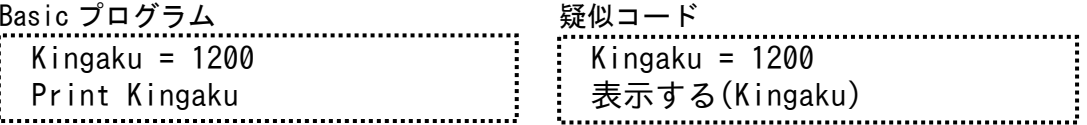

 疑似コードの演算子は、四則演算(+-\*/) 正数の除算(÷) 剰余(%)べき乗(\*\*)となります。 A + B は 13 A – B は 7 A \* B は 30 A / B は 3.333333 A ÷ B は 3 ※ Basic では、Int (A/B)<br>A % B は 1 ※ Basic では、A Mod B A % B は 1 3 ※ Basic では、A Mod B<br>A \*\* B は 1000 ※ Basic では、A^B ※ Basic では、A^B となります。

※プログラムは、変数 Kingaku <sup>に</sup> <sup>1200</sup> を代入し、表示しています。 Basic プログラムと、疑似コードを見比べてみましょう。

## ②計算

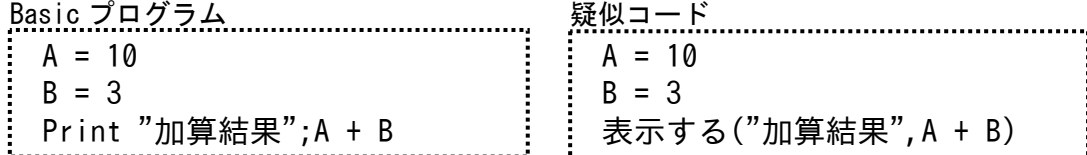

※変数 <sup>A</sup> と変数 <sup>B</sup> を加算した結果を表示しています。

※Tensu <sup>が</sup> <sup>29</sup> 点未満のとき"赤点"と表示し、それ以外のとき"合格"と表示するプログラムである。 疑似コードでは、End If に該当する部分が │ でまとめてある点を注意する。

### ④繰り返し(For)  $\ddot{\phantom{0}}$

 $Teihen = 20$  Takasa = 10 print Teihen \* Takasa / 2

## ③判断

 $A = 47$  $B = 12$ Print "余りは";A%B;"です。"

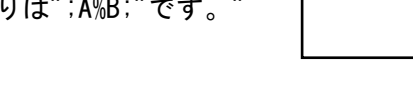

 $Kin = 8500$  If Kin <=10000 Then Print "お金が足りません。" End If

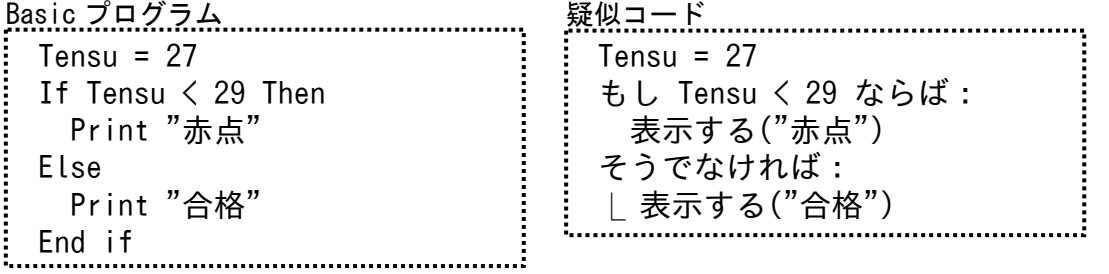

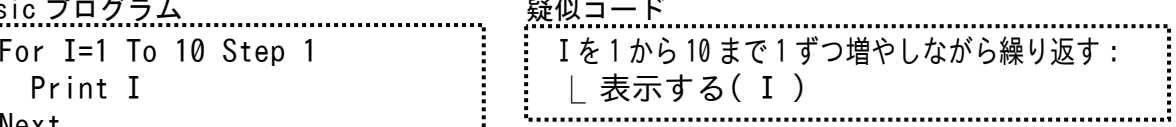

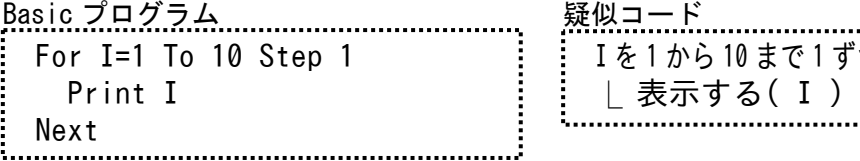

※1~10 までの数値を表示するプログラムである。

## 問題1

問題1 次の Basic プログラムを疑似コードで書き直しなさい。

### 問題2 次の Basic プログラムを疑似コードで書き直しなさい。

問題3 次の Basic プログラムを疑似コードで書き直しなさい。

### 問題4 次の Basic プログラムを疑似コードで書き直しなさい。

 For A=1 To 100 Step 2 Print A Next

問題5 次の Basic プログラムを疑似コードで書き直しなさい。

 $ST = 20$  $ED = 35$  Gokei = 0 For I=ST To ED Step 1 Gokei = Gokei + I Next - Print ST;"∼";ED;"までの合計は";Gokei│ 問題1 次の疑似コードを Basic プログラムに書き直して実行させなさい。 ※2つの数を入れ替える。

## 疑似コード ……………………………  $azu = [5, 7, 2, 4, 9, 6, 1, 0, 3, 8]$

(Kazu[0] には 5 が格納されている。

疑似コード  $Kazu = [5, 7, 2, 4, 9, 6, 1, 0, 3, 8]$ I を 0 から 9 まで 1 ずつ増やしながら繰り返す: │もし Max<=Kazu「Ⅰ ならば:  $L \cup Max = Kazu[I]$ 

## 問題2

 $Kazu1 = 50$  $Kazu2 = 30$  $A = Kazu1$  Kazu1 = Kazu2  $Kazu2 = A$  表示する("Kazu1 = ",Kazu1) 表示する("Kazu2 = ",Kazu2)

 $Kazu1 = 63$  Kazu2 = 71 もし Kazu1>=Kazu2 ならば: 表示する("大きい数は",Kazu1,"です。") そうでなければ: ⎿ 表示する("大きい数は",Kazu2,"です。")

問題2 次の疑似コードを Basic プログラムに書き直して実行させなさい。

※大きい数を表示する。

 $Kazu = 30$  Gokei = 0 <sup>I</sup> <sup>を</sup> <sup>1</sup> から Kazu まで <sup>1</sup> ずつ増やしながら繰り返す: ⎿ Gokei = Gokei + I 表示する("合計:",Gokei)

問題3 次の疑似コードを Basic プログラムに書き直して実行させなさい。 ※1~Kazu までの合計を求める。

# ⑥配列(一次元)

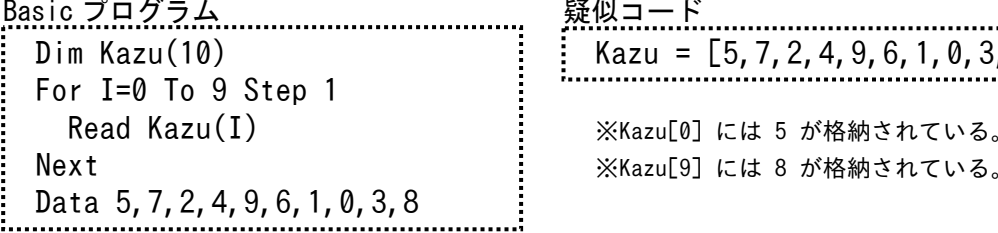

※Basic 言語では、配列を使用するときは、最初に Dim で宣言しなければいけません。 また、配列に値を格納する際には、繰り返し命令等を使用して、順番に格納する必要があります。 ※疑似コードでは、あらかじめ配列に値を格納しておく際、右のように記述します。 配列の添字は0から始まるため、Basic プログラムもそれに合わせています。

### 例)配列に格納されている値の中から、最大値を表示する。

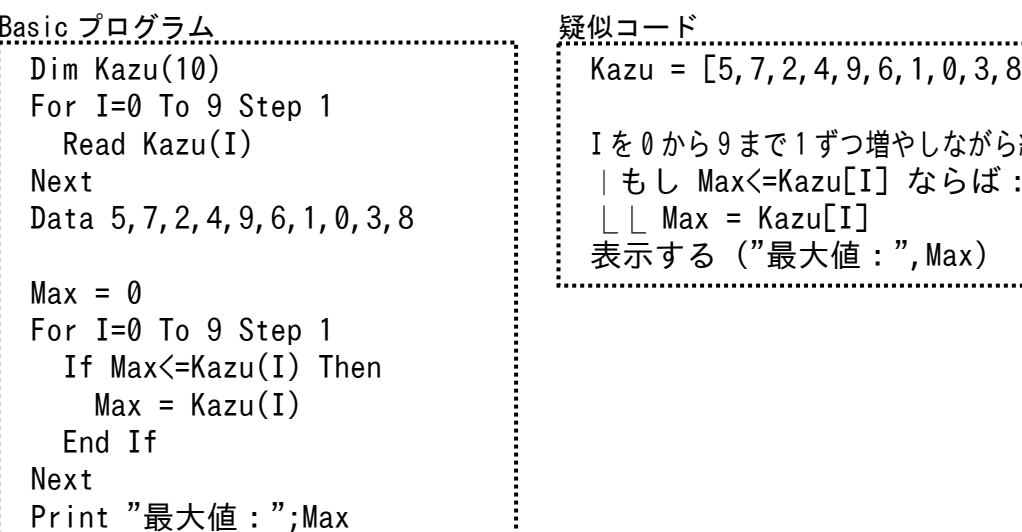

### 問題

- 問題1 配列中の、最小値を表示しなさい。 Basic プログラムで作成し、疑似コードも記述しなさい。
- 問題2 配列中の値の、合計を表示しなさい。 Basic プログラムで作成し、疑似コードも記述しなさい。
- 問題3 配列中の値の、平均値を表示しなさい。 Basic プログラムで作成し、疑似コードも記述しなさい。

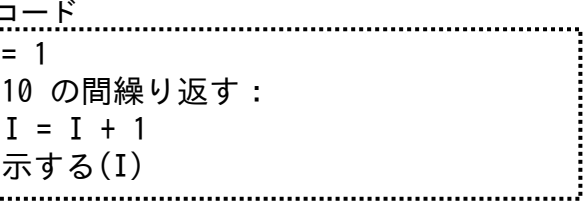

## ⑦乱数

Basic プログラム 疑似コード Randomize  $A = Int(Rnd*6)+1$ Print A 

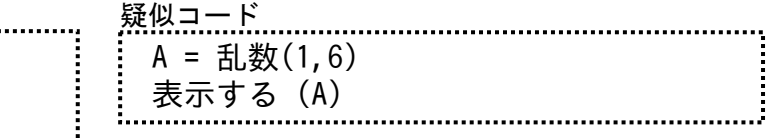

※Basic 言語で乱数を使用するときは、Rnd を使用します。Randomize で乱数を初期化します。 Rnd は0以上1未満の乱数が発生するため、 6を掛けて少数以下を切り捨て、最後に+1することでサイコロを作ることができます。 ※疑似コードでは、乱数(m,n)と記述します。m~nまでの乱数を発生させます。 ※乱数はシミュレーションを行うときなどの値としてよく用いられます。

### 例)コイン投げをシミュレーションします。

コインの表を1、コインの裏を2と決めます。

1~2の乱数を100回発生させ、表と裏の回数を数えます。

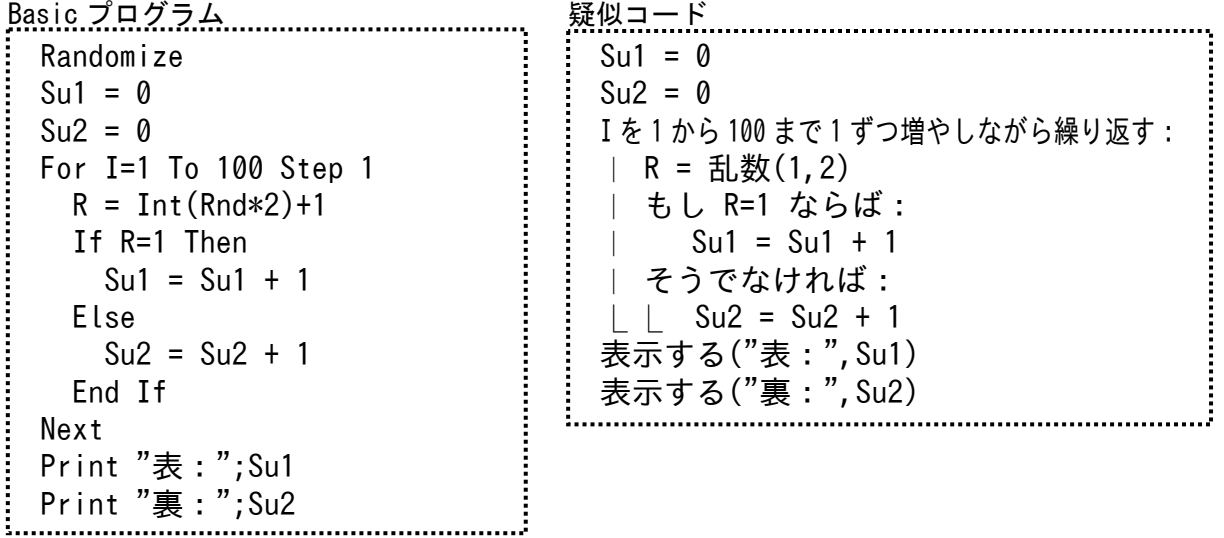

します。終了時、Gokei と I の値を表示します。<br><u>コード……………………………………………………</u> Gokei = Gokei +  $I$  $I = I + 1$ 

<u>コード……………………………………………………………</u>  $\mathsf{Ben} = [78, 92, 27, 45, 60, 81, 999]$ Gokei = Gokei + Ten $[I]$  $I = I + 1$  $\exists \pi$ する("合計:",Gokei)

## 問題

- 問題1 コインを300回投げた時の、表と裏の回数と割合を表示しなさい。 Basic プログラムで作成し、疑似コードも記述しなさい。
- 問題2 じゃんけんの出し手を、グーを1、チョキを2、パーを3として 50回シミュレーションし、それぞれの出し手の回数と割合を表示しなさい。 Basic プログラムで作成し、疑似コードも記述しなさい。

## ⑧繰り返し(While)

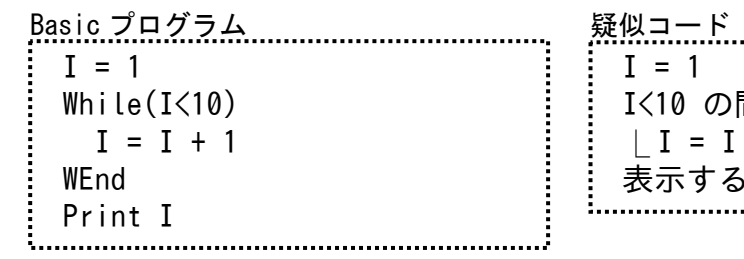

※I の初期値を1として、10 回繰り返しています。 For I=1 To 10 Step 1 と同じ処理 While()は条件を満たしている間繰り返されます。 繰り返し回数が分からない場合に用いられる命令です。

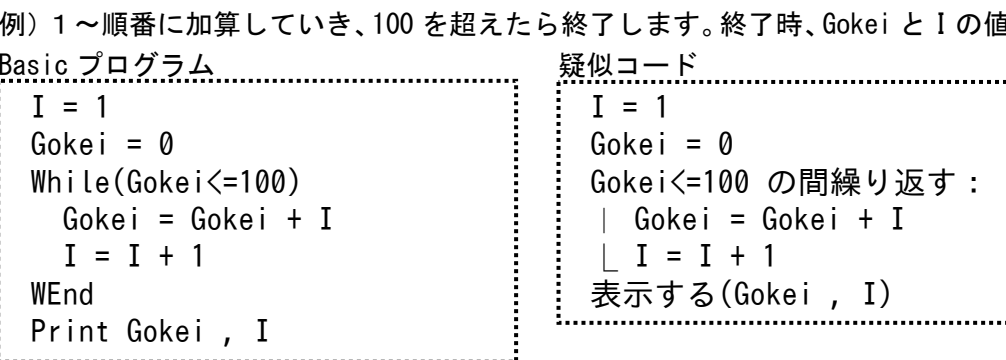

#### 例)配列 Ten[]に何人分かのテストの点数(0~100)が記録されており、合計点と平均点表示する。 なお、配列 Ten[]の最後には、終わりを示す、999 が格納されているものとする。

 $\overline{B}$ 

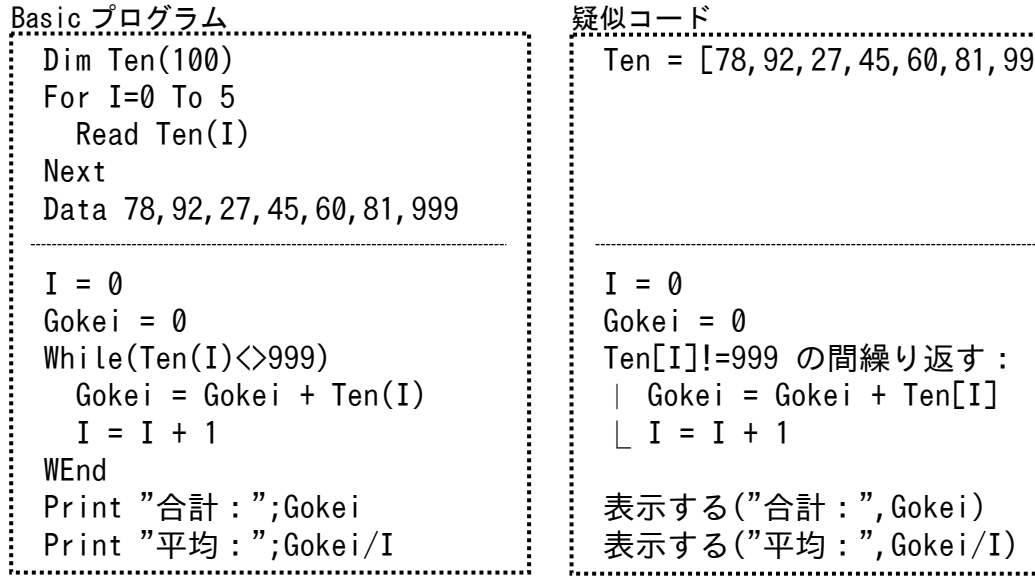

※点線より上の部分で、配列 Ten[]に点数を格納しています。 6人分の点数を格納していますが、人数は分からないものとしてプログラムを組みます。

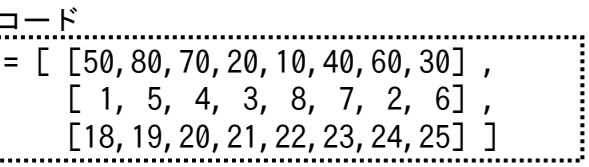

<u> !コード………………………………</u> okei = 0  $<sup>0</sup>$ </sup> Jを 0 から 7 まで 1 ずつ増やしながら繰り返す:  $|$  Gokei = Gokei + A[J,I] 。<br>長示する("合計:",Gokei)

## ⑨関数

関数は、値を渡すことによって、計算や処理を行い、結果を返してくれるプログラムのまとまりです。

※疑似コードでも同様に関数を使用することができます。 あらかじめ用意されている関数を使用するときは、メインプログラム部分だけが示され、 関数を作成する問題の場合は、関数内のプログラムも示されます。 ※関数に渡す値を引数といい、返される値を戻り値といいます。

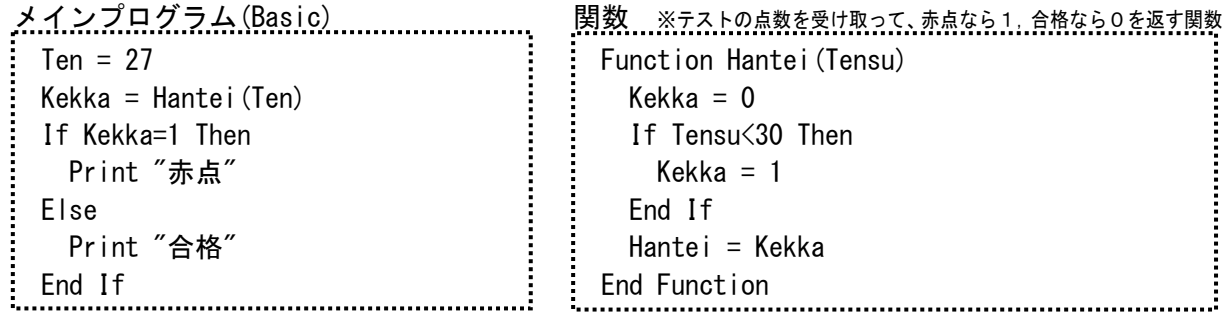

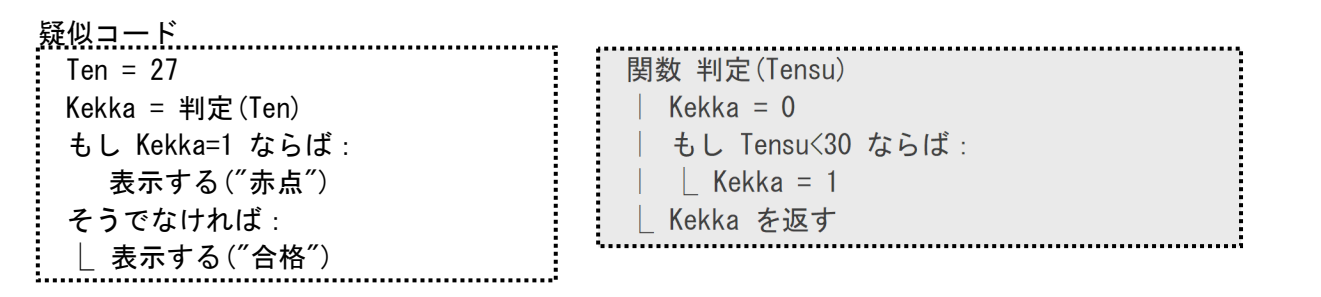

※関数があらかじめ用意され、関数内のプログラムが問われない場合は、 部分は示されないことがあります。

## 問題

問題1 引数で値を渡すと、1~引数までを足した結果が戻り値として返される関数(Kasan)を 作成しなさい。 Basic プログラムで作成し、疑似コードも記述しなさい。

問題2 2つの値を引数で渡すと、最大公約数が戻り値として返される関数(Koyaku)を作成し なさい。最大公約数の求め方は、ユークリッドの互除法を使用する。 ユークリッドの互除法による処理は、「海洋情報技術」教科書を参照。 Basic プログラムで作成し、疑似コードも記述しなさい。

## ⑩配列(二次元)

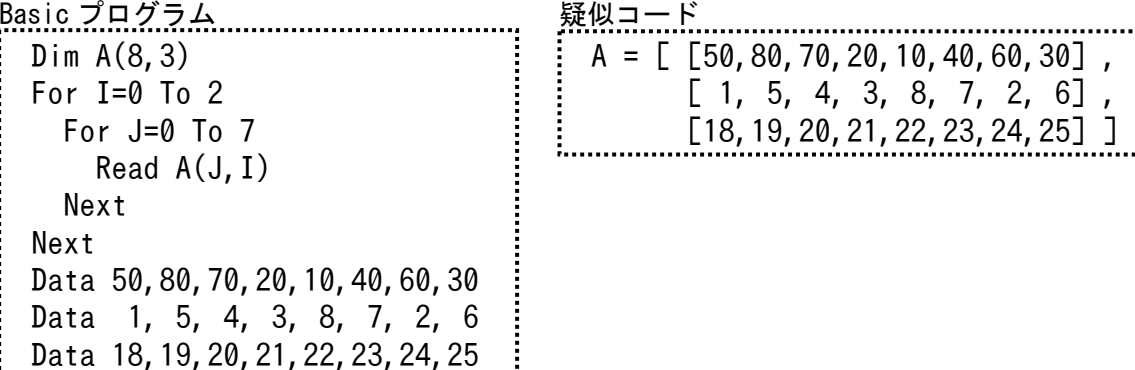

※横8・縦3の2次元配列を定義し、初期値を代入しています。

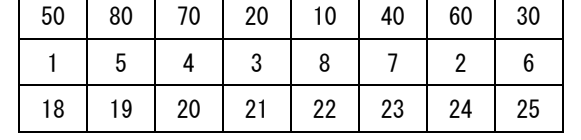

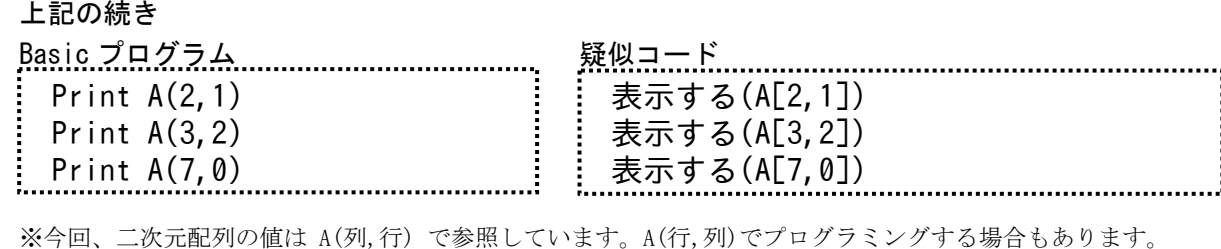

 上記プログラムの表示結果は 421

### 30

となります。 ※配列の添え字は 0~となります。

※配列の処理は、繰り返し命令 For を使うことで効率的に行うことができます。 全ての合計を求める。

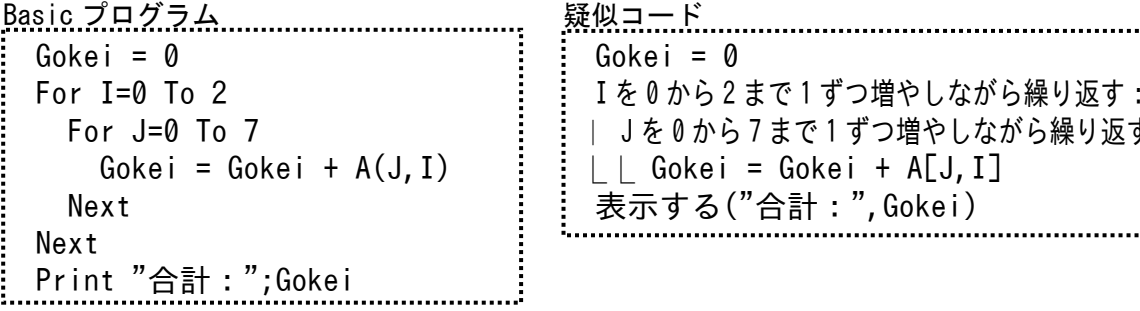

問題

 問題1 各行ごとの小計も表示しなさい。 Basic プログラムで作成し、疑似コードも記述しなさい。

問題2 表中の最小値を表示するプログラムを作成しなさい。 Basic プログラムで作成し、疑似コードも記述しなさい。